## The University of Texas at Austin Dept. of Electrical and Computer Engineering Midterm #1 *Solution 3.0*

Date: September 30, 2021 Course: EE 313 Evans

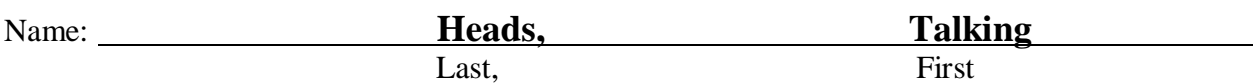

- This in-person exam is scheduled to last 75 minutes.
- Open books, open notes, and open class materials, including homework assignments and solution sets and previous midterm exams and solutions.
- Calculators are allowed.
- You may use any standalone computer system, i.e. one that is not connected to a network.
- *Please disable all wireless connections on your calculator(s) and computer system(s).*
- Please mute all computer systems.
- Please turn off all phones.
- No headphones are allowed.
- All work should be performed on the midterm exam. If more space is needed, then use the backs of the pages.
- **Fully justify your answers.** If you decide to quote text from a source, please give the quote, page number and source citation**.**

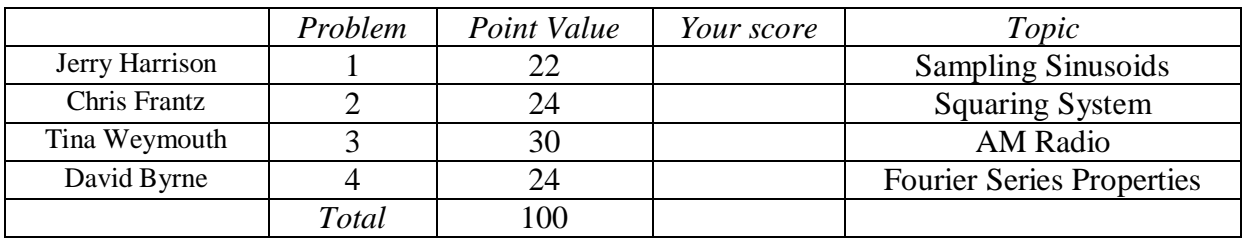

**Problem 1.1** *Sampling Sinusoids*. 22 points.

Consider the sinusoidal signal  $x(t) = \sin(2 \pi f_0 t + \theta)$ for continuous-time frequency  $f_0$  in Hz.

We then sample  $x(t)$  at a sampling rate  $f_s$  in Hz to produce a discrete-time signal  $x[n]$ .

(a) Derive the formula for  $x[n]$  by sampling  $x(t)$ . 6 *points*.

$$
x[n] = x(t)|_{t=nT_s} = \sin(2\pi f_0(nT_s) + \theta) = \sin(2\pi f_0 T_s n + \theta) = \sin\left(2\pi \frac{f_0}{f_s} n + \theta\right)
$$
  

$$
x[n] = \sin(\hat{\omega}_0 n + \theta)
$$

(b) Based on your answer in part (a), give a formula for the discrete-time frequency  $\hat{\omega}_0$  of *x*[*n*] in terms of the continuous-time frequency  $f_0$  and sampling rate  $f_s$ . Units of  $\hat{\omega}_0$  are in rad/sample. *6 points*.

$$
\widehat{\omega}_0 = 2\pi \frac{f_0}{f_s}
$$
 On the scale, 3

(c) For continuous-time frequency  $f_0 = 392$  Hz and sampling rate  $f_s = 48000$  Hz,

i. What is the smallest discrete-time period in samples for *x*[*n*]? Why? *5 points.*

$$
\hat{\omega}_0 = 2\pi \frac{f_0}{f_s} = 2\pi \frac{392 \text{ Hz}}{48000 \text{ Hz}} = 2\pi \frac{49}{6000} = 2\pi \frac{N}{L}
$$

**where** *N* **and** *L* **are relatively prime integers. From Handout D** *Discrete-Time Periodicity*, a discrete-time signal  $x[n]$  has period  $N_0$  if  $x[n + N_0] = x[n]$  for all *n*.

$$
x[n] = \sin(\hat{\omega}_0 n + \theta) = \sin\left(2\pi \frac{N}{L} n + \theta\right)
$$

$$
x[n + N_0] = \sin\left(2\pi \frac{N}{L}(n + N_0) + \theta\right) = \sin\left(2\pi \frac{N}{L} n + 2\pi \frac{N}{L} N_0 + \theta\right) = x[n]
$$

**if**  $N_\theta$  is an integer multiple of *L*. The smallest period occurs when  $N_\theta = L = 6000$ .

ii. How many continuous-time periods of  $x(t)$  are in the smallest discrete-time period of  $x[n]$ ? Why? *5 points.*

**From Handout D** *Discrete-Time Periodicity***, there are** *N* **continuous-time periods of**   $x(t)$  in the smallest discrete-time period of  $x[n]$ .

% MATLAB Code (not asked) % Discrete-time period of 6000 samples % contains 49 continuous-time periods fs = 48000; Ts = 1/fs; f0 = 392; wHat = 2\*pi\*f0/fs; N0 = 6000; n = 0 : N0; % 6001 Samples yofn = cos(wHat\*n); t = 0 : 0.01 : N0; yoft = cos(wHat\*t); figure; stem(n, yofn); hold; plot(t, yoft); % y[n] only reaches 1 at n=0 & n=6000 find( ~(yofn - 1) )

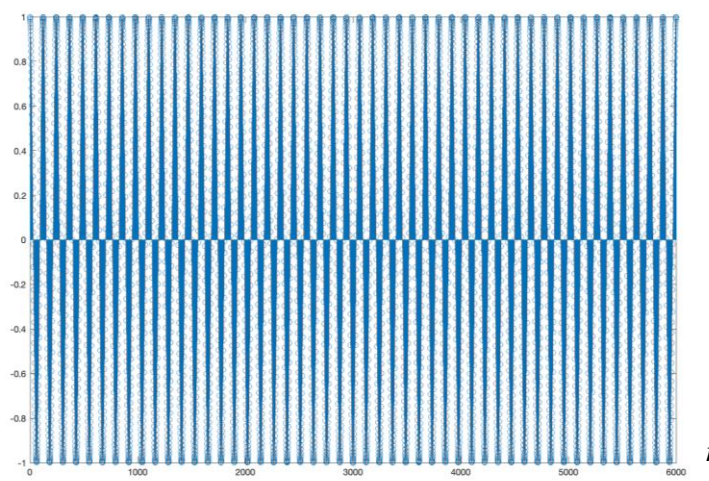

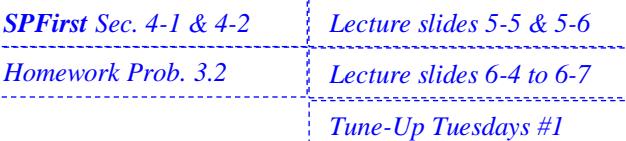

**Western music scale, 392 Hz is 'G' in the 4th octave. [\[Ref\]](https://en.wikipedia.org/wiki/Piano_key_frequencies)**

*n*

**Problem 1.2** *Squaring System.* 24 points.

Consider the signal  $x(t) = \cos(2 \pi f_1 t) + \cos(2 \pi f_2 t)$  where  $f_1 \neq f_2$ . The signal  $x(t)$  is input to squaring system to produce the output  $y(t) = x^2(t)$ .

(a) Write  $y(t)$  as a sum of cosines. What non-negative frequencies are present? Leave your answers in terms of  $f_1$  and  $f_2$ . 9 points.

$$
y(t) = x^2(t) = (\cos(2\pi f_1 t) + \cos(2\pi f_2 t))^2
$$
  
\n
$$
y(t) = x^2(t) = \cos^2(2\pi f_1 t) + 2\cos(2\pi f_1 t)\cos(2\pi f_2 t) + \cos^2(2\pi f_2 t)
$$
  
\n
$$
\cos^2(2\pi f_1 t) = \left(\frac{1}{2}e^{-j2\pi f_1 t} + \frac{1}{2}e^{j2\pi f_1 t}\right)^2 = \frac{1}{4}e^{-j2\pi(2f_1)t} + \frac{1}{2} + \frac{1}{4}e^{j2\pi(2f_1)t}
$$
  
\n
$$
\cos^2(2\pi f_1 t) = \frac{1}{2} + \frac{1}{2}\cos(2\pi (2f_1) t)
$$
  
\n
$$
2\cos(2\pi f_1 t)\cos(2\pi f_2 t) = 2\left(\frac{1}{2}e^{-j2\pi f_1 t} + \frac{1}{2}e^{j2\pi f_1 t}\right)\left(\frac{1}{2}e^{-j2\pi f_2 t} + \frac{1}{2}e^{j2\pi f_2 t}\right)
$$

*Middle term*

*Left term*

$$
2 \cos(2\pi f_1 t) \cos(2\pi f_2 t) = 2 \left( \frac{1}{2} e^{-j2\pi f_1 t} + \frac{1}{2} e^{j2\pi f_1 t} \right) \left( \frac{1}{2} e^{-j2\pi f_2 t} + \frac{1}{2} e^{j2\pi f_2 t} \right)
$$
  
\n
$$
= \frac{1}{2} e^{-j2\pi (f_1 + f_2) t} + \frac{1}{2} e^{-j2\pi (f_1 - f_2) t} + \frac{1}{2} e^{j2\pi (f_1 - f_2) t} + \frac{1}{2} e^{j2\pi (f_1 + f_2) t}
$$
  
\n
$$
= \cos(2\pi (f_1 + f_2) t) + \cos(2\pi (f_1 - f_2) t)
$$
  
\n
$$
\cos^2(2\pi f_2 t) = \frac{1}{2} + \frac{1}{2} \cos(2\pi (2 f_2) t)
$$

*Right term*

$$
\cos (2\pi f_2 t) - \frac{1}{2} + \frac{1}{2} \cos(2\pi (2 f_1) t) + \cos(2\pi (f_1 + f_2) t) + \cos(2\pi (f_1 - f_2) t) + \frac{1}{2} \cos(2\pi (2 f_2) t)
$$

**Non-negative frequencies:**  $0, 2f_1, |f_1 - f_2|, f_1 + f_2, 2f_2$ 

(b) For  $f_1 = 110$  Hz and  $f_2 = 220$  Hz, write the signal  $y(t)$  using the Fourier series synthesis formula

$$
y(t) = \sum_{k=-N}^{N} a_k e^{j2\pi(kf_0)t}
$$

i. What is the largest possible positive value of  $f_0$ ? *3 points.* 

Non-negative frequencies: 0 Hz, 110 Hz, 220 Hz, 330 Hz, 440 Hz.

*f<sup>0</sup>* **= gcd(110 Hz, 220 Hz, 330 Hz, 440 Hz) = 110 Hz.**

ii. What is the value of *N*? *3 points*.

## The highest harmonic frequency is 440 Hz. Hence,  $N = 4$ .

iii. Give the values of all the Fourier series coefficients  $a_k$  for  $k = -N, ..., 0, ..., N$ . *9 points*.

$$
a_4 = a_{-4} = \frac{1}{4}
$$
 and  $a_3 = a_{-3} = \frac{1}{2}$  and  $a_2 = a_{-2} = \frac{1}{4}$  and  $a_1 = a_{-1} = \frac{1}{2}$  and  $a_0 = 1$ 

**A sum of two sinusoidal signals passing through a nonlinearity such as a squaring system creates frequencies that are different from those in the original two sinusoidal signals. The intermodulation**  distortion in (b) occurs at 0 Hz, 330 Hz, and 440 Hz. These new frequencies are called *intermodulation [distortion](https://en.wikipedia.org/wiki/Intermodulation)* **because they can interfere with other frequency bands in the system. This distortion arises in data converters, power amplifiers, and other subsystems due to nonlinearities. Intermodulation distortion is a figure of merit used in audio, communications, and other systems. Intermodulation is also an intentional effect in guitar amplifiers and effects pedals to create subharmonics.** 

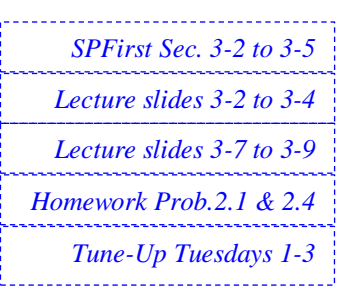

```
% Create a MATLAB simulation for problem 1.2. Not required for the test.
% The problem involves analysis of the output of a squaring system y(t) = x2(t).
% Let input x(t) = cos(2 p f1 t) + cos(2 p f2 t) where f1 = 110 Hz and f2 = 220 Hz.
```
% (a) Using a sampling rate of 8000 Hz and time from 0 to 3 seconds, write

```
% the code to generate a sampled version of the signal x(t).
```

```
fs = 8000;Ts = 1/ fs;
tmax = 3;t = 0 : Ts : tmax;
f1 = 110;f2 = 220;x = cos(2*pi*f1*t) + cos(2*pi*f2*t);
```
% (b) Play sampled version of *x*(*t*). Describe what you hear. *% Answer: The signal x(t) is composed of A note in the second octave (110 Hz) % and A note in the third octave (220 Hz).* 

*% On a laptop. On many laptop speakers, the 110 Hz tone may not be audible % due to limitations in playing back low audible frequencies. On a laptop, the % playback sounded like a single note with hum in the background.*

*% Audio system with a sub-woofer. A sub-woofer plays low audible frequencies % down to 20 Hz. The sub-woofer is often a separate large speaker (due to the % longer acoustic wavelengths for low frequencies, i.e. = c / f) in an audio % system. On an audio system with a sub-woofer, the playback sounded like a % beat frequency with hum in the background. Both notes were audible.* soundsc(x, fs); pause(tmax+1);

% (c) Plot the spectrum of the sampled version of *x*(*t*). *Principal frequencies % are 110 Hz and 220 Hz.*

% **Using the spectrogram**. *See the second page for the plot.* figure; spectrogram(x, 512, 256, 512, fs, 'yaxis');

```
% Using the fast Fourier transform approach from mini-project #1.
```

```
fourierSeriesCoeffs = fft(x);
N = length (x);
freqResolution = fs / N;
\text{ff} = (-fs/2) : freqResolution : (fs/2)-freqResolution;
figure;
plot(ff, abs(fftshift(fourierSeriesCoeffs)));
xlabel('f');
xlim( [-1000, 1000] );
ylim( [-10, 15000] );
```
% (d) Using a sampling rate of 8000 Hz and time from 0 to 3 seconds, % write the code to generate the sampled version of the signal *y*(*t*).  $y = x.^{2};$ 

% (e) Play sampled version of *y*(*t*). Describe what you hear.

*% Answer: The signal y(t) is composed of 'A' note in the second octave (110 Hz) % 'A' note in the third octave (220 Hz), 'E' note in the third octave (330 Hz), % and 'A' note in the fourth octave (440 Hz). When played back, the signal % y(t) has a higher pitch than x(t) but it was difficult to distinguish more than % two notes. The 0 Hz term is not audible. Please see the answer in part (b).* soundsc(y, fs); pause(tmax+1);

% (f) Plot the spectrum of the sampled version of x(t). *Principal frequencies % are 0, 110, 220, 330, and 440 Hz. Principal frequencies at 0, 330, 440 Hz aren't % in x(t) and are called intermodulation distortion caused by the squaring system.* % **Using the spectrogram**. *See below for the plot*. figure; spectrogram(y, 512, 256, 512, fs, 'yaxis');

## % **Using the fast Fourier transform approach from mini-project #1**. *See below*.

```
fourierSeriesCoeffs = fft(y);
N = length(y);freqResolution = fs / N;
ff = (-fs/2) : freqResolution : (fs/2)-freqResolution;
figure;
plot(ff, abs(fftshift(fourierSeriesCoeffs)));
xlabel('f');
xlim( [-1000, 1000] );
```
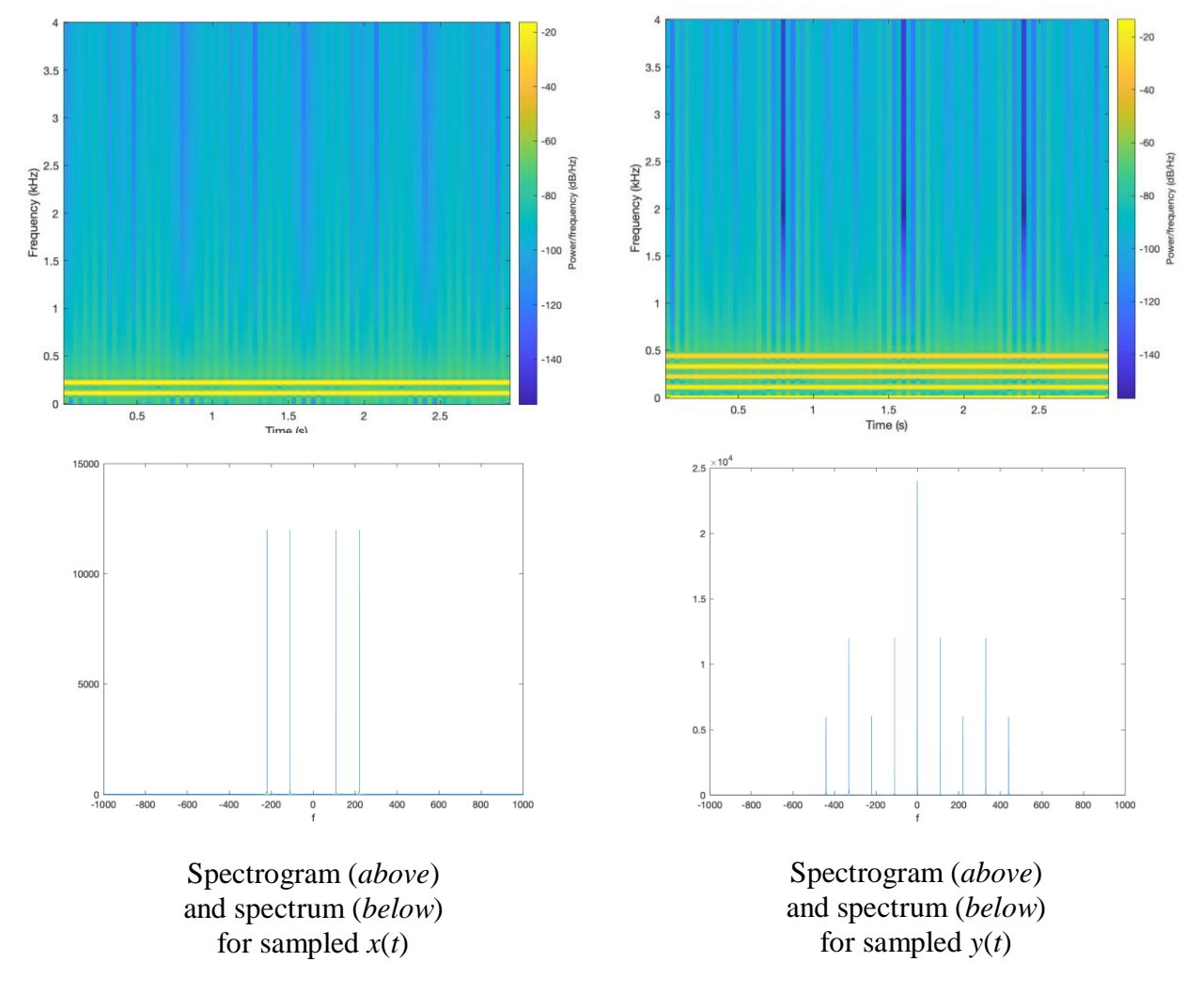

## **Amplitude modulation forms the basis for AM/FM radio, Wi-Fi, cellular, cable modems, and other communication systems. Amplitude modulation can create audio effects. AM radio adds a constant offset to the audio signal whereas other types of amplitude modulation do not.**

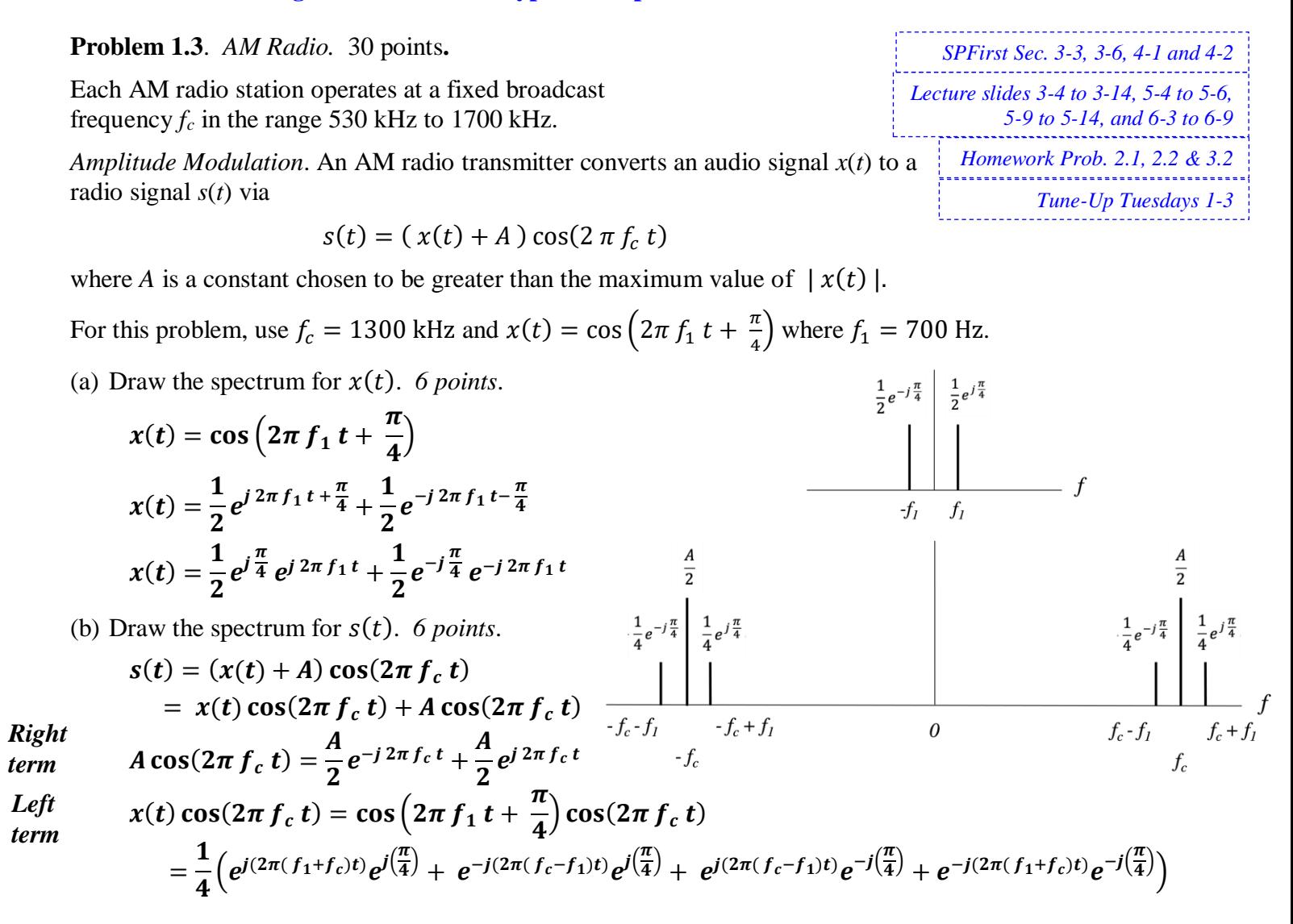

*Amplitude Demodulation*. We will use undersampling in the demodulation process to convert the received AM radio signal  $s(t)$  to an audio signal  $\hat{x}(t)$ .

(c) Sample the AM radio signal  $s(t)$  at a sampling rate of  $f_s = 650$  kHz to create the signal  $s[n]$ . Give a formula for  $s[n]$ . *6 points.* 

$$
s(t) = \frac{1}{2}\cos\left(2\pi\left(f_c - f_1\right)t - \frac{\pi}{4}\right) + A\cos(2\pi f_c t) + \frac{1}{2}\cos\left(2\pi\left(f_c + f_1\right)t + \frac{\pi}{4}\right)
$$
  
After sampling, the three positive frequency values become

$$
\hat{\omega}_{f_c-f_1} = 2\pi \frac{f_c - f_1}{f_s} \text{ and } \hat{\omega}_c = 2\pi \frac{f_c}{f_s} = 2\pi \frac{1300 \text{ kHz}}{650 \text{ kHz}} = 4\pi \text{ and } \hat{\omega}_{f_c+f_1} = 2\pi \frac{f_c + f_1}{f_s}
$$

$$
s[n] = s(nT_s) = \frac{1}{2} \cos \left( \hat{\omega}_{f_c-f_1} n - \frac{\pi}{4} \right) + A \cos(\hat{\omega}_c n) + \frac{1}{2} \cos \left( \hat{\omega}_{f_c+f_1} n + \frac{\pi}{4} \right)
$$

(d) Draw the spectrum for  $s[n]$  for discrete-time frequencies  $-5\pi < \hat{\omega} \leq 5\pi$ . 6 *points.* 

The frequency  $4\pi$  will alias to  $2\pi$ ,  $0$ ,  $-2\pi$ ,  $-4\pi$ , etc., as well as  $6\pi$ ,  $8\pi$ , etc.

**The frequency -4** $\pi$  will alias to -2 $\pi$ , 0, 2 $\pi$ , 4 $\pi$ , etc., as well as -6 $\pi$ , -8 $\pi$ , etc.

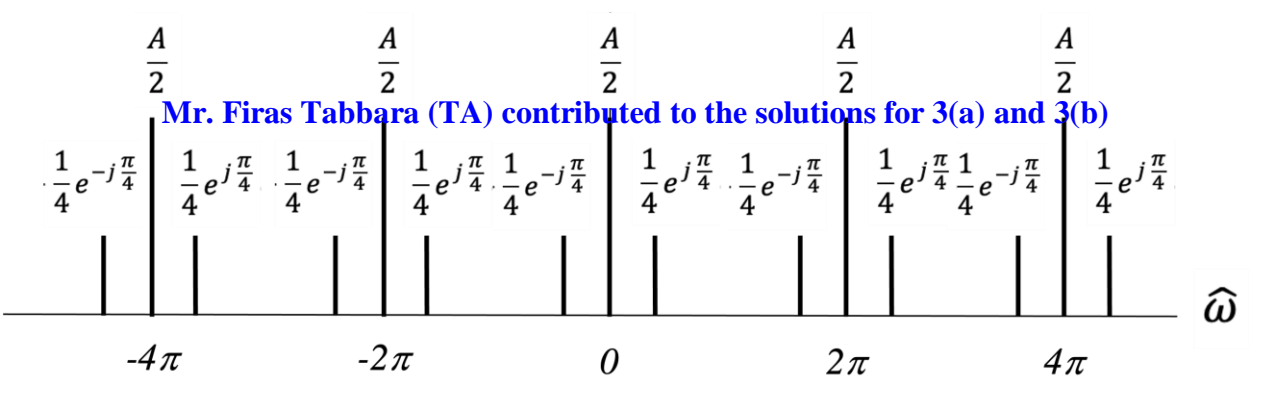

(e) What continuous-time frequencies would be present when reconstructing a continuous-time signal from  $s[n]$ ? Please include negative, zero, and positive frequencies, if present. 6 *points*.

Discrete-time frequencies in rad/sample used in reconstruction are  $-\pi < \hat{\omega} \le \pi$ 

**Continuous-time frequencies in Hz used in reconstruction are** −  $\frac{1}{2}f_s < f \leq \frac{1}{2}$  $\frac{1}{2} f_s$  which is  $-325$  kHz  $\lt f \leq 325$  kHz because  $f_s = 650$  kHz.

**Frequencies present when reconstructing the continuous-time signal from** *s***[***n***] are -700 Hz, 0,**  and 700 Hz. This is the same frequencies that are present in  $x(t) + A$ .

**When computing transforms that involve integration or summation, we will not compute the answer from the mathematical definition every time. Instead, we will build up a table of transform results for commonly used signals, and then use the table and transform properties to transform other signals.**

**Problem 1.4**. *Fourier Series Properties.* 24 points.

The continuous-time Fourier series has several properties.

For example, if  $y(t) = Ax(t)$  and  $x(t)$  is periodic with fundamental period  $f_0$  and Fourier series coefficients  $a_k$ , then the Fourier series coefficients  $b_k$  for  $y(t)$  can be found using  $b_k = A a_k$ .

$$
y(t) = A x(t) = A \sum_{k=-\infty}^{\infty} a_k e^{j2\pi (kf_0)t} = \sum_{k=-\infty}^{\infty} A a_k e^{j2\pi (kf_0)t}
$$

For the following expressions, derive the relationship between the Fourier series coefficients  $b_k$  for  $y(t)$ and the Fourier series coefficients  $a_k$  for  $x(t)$  where

$$
a_k = \frac{1}{T_0} \int_0^{T_0} x(t) e^{-jk\omega_0 t} dt
$$

(a)  $y(t) = x(t - T)$ . *6 points*. **Time Shift/Delay Property for the Fourier Series.** 

$$
y(t) = x(t - T) = \sum_{k=-\infty}^{\infty} a_k e^{j2\pi (kf_0)(t - T)} = \sum_{k=-\infty}^{\infty} a_k e^{-j2\pi (kf_0)T} e^{j2\pi (kf_0)t} = \sum_{k=-\infty}^{+\infty} b_k e^{j2\pi (kf_0)t}
$$
  
Here,  $b_k = a_k e^{-j2\pi (kf_0)T}$ 

(b)  $y(t) = x(-t)$ . *9 points*. **Time Reversal Property for the Fourier Series.** 

$$
y(t) = x(-t) = \sum_{k=-\infty}^{\infty} a_k e^{j2\pi (kf_0)(-t)} = \sum_{k=-\infty}^{\infty} a_k e^{j2\pi (-kf_0)t}
$$

Let  $m = -k$ . Limits of summation change:  $as k \to \infty$ ,  $m \to -\infty$  and  $as k \to -\infty$ ,  $m \to \infty$ .

$$
y(t) = x(-t) = \sum_{m = \infty}^{-\infty} a_{-m} e^{j2\pi (m f_0)t} = \sum_{m = -\infty}^{\infty} a_{-m} e^{j2\pi (m f_0)t}
$$

**because the order in which one sums over the same values of the summation variable does not affect the result.**

Here, 
$$
b_k = a_{-k}
$$

(c)  $y(t) = \cos(2 \pi f_0 t) x(t)$ . *9 points*. **Modulation Property for the Fourier Series.** 

$$
b_k = \frac{1}{T_0} \int_0^{T_0} y(t) e^{-j2\pi (kf_0)t} dt = \frac{1}{T_0} \int_0^{T_0} \cos(2\pi f_0 t) x(t) e^{-j2\pi (kf_0)t} dt
$$
  
\n
$$
b_k = \frac{1}{T_0} \int_0^{T_0} \left(\frac{1}{2} e^{-j2\pi f_0 t} + \frac{1}{2} e^{j2\pi f_0 t}\right) x(t) e^{-j2\pi (kf_0)t} dt
$$
  
\n
$$
b_k = \frac{1}{2} \left(\frac{1}{T_0} \int_0^{T_0} x(t) e^{-j2\pi f_0 t} e^{-j2\pi (kf_0)t} dt\right) + \frac{1}{2} \left(\frac{1}{T_0} \int_0^{T_0} x(t) e^{j2\pi f_0 t} e^{-j2\pi (kf_0)t} dt\right)
$$
  
\n
$$
b_k = \frac{1}{2} \left(\frac{1}{T_0} \int_0^{T_0} x(t) e^{-j2\pi ((k-1)f_0)t} dt\right) + \frac{1}{2} \left(\frac{1}{T_0} \int_0^{T_0} x(t) e^{-j2\pi ((k+1)f_0)t} dt\right)
$$
  
\nHere,  $b_k = \frac{1}{2} a_{k-1} + \frac{1}{2} a_{k+1}$ 

In part (c), multiplying a signal  $x(t)$  by  $\cos(2 \pi f_0 t)$  causes each frequency component in  $x(t)$  to shift left by  $f_0$  and be scaled in amplitude by  $\frac{1}{2}$  and each frequency component in  $x(t)$  to shift right by  $f_0$  and be scaled in amplitude by  $\frac{1}{2}$ . This is creating a beat frequency between  $f_0$  and every frequency component of  $x(t)$ .

*SPFirst Sec. 3-3 to 3-5 Homework Prob. 2.4 & 3.1 Lecture slides 3-7 to 3-14*